# **synbiopython Documentation**

*Release 0.0.1*

**Global Biofoundries Alliance**

**Mar 16, 2021**

# **CONTENTS:**

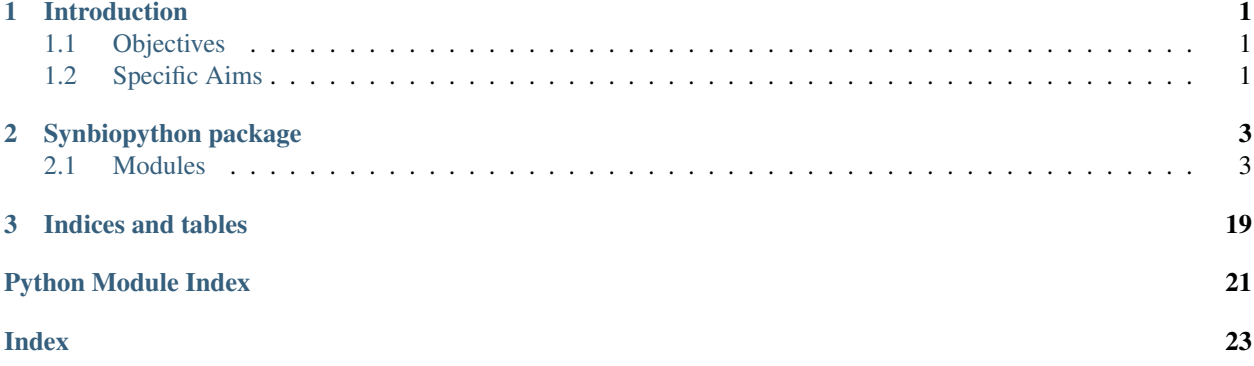

### **CHAPTER**

# **INTRODUCTION**

<span id="page-4-0"></span>SynBioPython is an open-source software library which provides generic tools for Synthetic Biology community. This library is developed collectively by members of Global Biofoundries Alliance.

# <span id="page-4-1"></span>**1.1 Objectives**

- collation and development of synthetic biology-oriented codes and tools in Python
- catering to both beginner and advanced developers of synthetic biology software
- prevention of repeated efforts

# <span id="page-4-2"></span>**1.2 Specific Aims**

- standardization of read/write operations and other procedures and automation related tools to allow ease of access and interaction
- simplication of parsing of different synthetic biology related file formats
- development of APIs and wrapper functions on top of more complex codes to make them more intuitive to use

### **CHAPTER**

# **TWO**

# **SYNBIOPYTHON PACKAGE**

<span id="page-6-4"></span><span id="page-6-0"></span>SynBioPython provides Python tools for Synthetic Biology.

# <span id="page-6-1"></span>**2.1 Modules**

### <span id="page-6-2"></span>**2.1.1 synbiopython.codon module**

Synbiopython (c) Global BioFoundry Alliance 2020 Synbiopython is licensed under the MIT License. To view a copy of this license, visit [<http://opensource.org/licenses/MIT/>](http://opensource.org/licenses/MIT/). @author: neilswainston

#### <span id="page-6-3"></span>**synbiopython.codon.table**

Synbiopython (c) Global BioFoundry Alliance 2020

Synbiopython is licensed under the MIT License.

To view a copy of this license, visit [<http://opensource.org/licenses/MIT/>](http://opensource.org/licenses/MIT/).

@author: neilswainston

synbiopython.codon.table.**get\_table**(*table\_id*, *dna=True*)

Gets a codon table from from supplied parameter, which may be either an organism name or a NCBI Taxonomy id.

#### Parameters

- **table\_id**  $(str)$  an organism name or a NCBI Taxonomy id (as either a str or int).
- **dna** (bool) boolean parameter specifying whether the codon table returned should contain DNA or RNA codons (default is DNA).

Returns a codon usage table.

Return type dict

#### <span id="page-7-2"></span><span id="page-7-0"></span>**synbiopython.codon.taxonomy\_utils**

Synbiopython (c) Global BioFoundry Alliance 2020

Synbiopython is licensed under the MIT License.

To view a copy of this license, visit [<http://opensource.org/licenses/MIT/>](http://opensource.org/licenses/MIT/).

@author: neilswainston

synbiopython.codon.taxonomy\_utils.**get\_organism\_name**(*table\_id*)

Gets an organism name from supplied parameter, which may be either an organism name or a NCBI Taxonomy id.

**Parameters table\_id** (str) – an organism name or a NCBI Taxonomy id (as either a str or int).

Returns an organism name

Return type str

synbiopython.codon.taxonomy\_utils.**get\_tax\_id**(*table\_id*)

Gets a NCBI Taxonomy id from supplied parameter, which may be either an organism name or a NCBI Taxonomy id.

**Parameters table\_id** (str) – an organism name or a NCBI Taxonomy id (as either a str or int).

Returns a NCBI Taxonomy id

Return type str

#### <span id="page-7-1"></span>**synbiopython.codon.utils**

Synbiopython (c) Global BioFoundry Alliance 2020

Synbiopython is licensed under the MIT License.

To view a copy of this license, visit [<http://opensource.org/licenses/MIT/>](http://opensource.org/licenses/MIT/).

@author: neilswainston

synbiopython.codon.utils.**optimise**(*table*, *aa\_seq*)

Codon optimise an amino acid sequence.

#### **Parameters**

- **table**  $(str)$  a codon usage table.
- **aa\_seq** an amino acid sequence.

Returns a codon-optimised nucleic acid sequence, encoding the supplied amino acid sequence

#### Return type str

synbiopython.codon.utils.**sample**(*table*, *amino\_acid*)

Sample a codon for a given amino acid probabilistically, based on its codon usage frequency.

**Parameters** 

- **table** (dict) a codon usage table.
- **amino\_acid** (str) a single-character string representing an amino acid.

Returns a codon encoding the supplied amino acid, sampled probabilistically.

Return type str

### <span id="page-8-3"></span><span id="page-8-0"></span>**2.1.2 synbiopython.genbabel module**

#### <span id="page-8-1"></span>**synbiopython.genbabel.gensbolconv**

<span id="page-8-2"></span>Synbiopython (c) Global BioFoundry Alliance 2020

Synbiopython is licensed under the MIT License.

This module provides code to work with SBOL validator <https://validator.sbolstandard.org/>

Use sample sbol file from github (can also be obtained from iBioSim)

Reference: <https://github.com/SynBioDex/SBOL-Validator/blob/master/src/test/sequence1.xml> [http://synbiodex.](http://synbiodex.github.io/SBOL-Validator/#query-parameters) [github.io/SBOL-Validator/#query-parameters](http://synbiodex.github.io/SBOL-Validator/#query-parameters) <http://synbiodex.github.io/SBOL-Validator/#options> <http://biopython.org/DIST/docs/tutorial/Tutorial.html> (Chapter 17 Graphics)

#### install: pip install biopython reportlab

The URI prefix is required for FASTA and GenBank conversion, and optional for SBOL 1 conversion

**class** synbiopython.genbabel.gensbolconv.GenSBOLconv.**GenSBOLconv** Bases: object

Class to convert standard files (SBOL1, SBOL2, GenBank, Fasta, GFF3).

**static access\_sbolvalidator**(*input\_file*, *Output*, *uri\_Prefix=''*) Code to invoke the SBOL Validator server over the internet.

#### Parameters

- **input\_file** (str) input filename or filepath
- **Output** (str, ('GenBank', 'FASTA', 'GFF3', 'SBOL1', 'SBOL2')) the type of Output file
- **uri\_Prefix** (str, optional) '' as default, URI Prefix is required for FASTA and GenBank input conversion

Returns POST request response from webpage

#### Return type object

**export\_outputfile**(*input\_filename*, *Response*, *Output*, *outputfile=None*) Export the converted output file.

#### Parameters

- **input**  $f$ **ilename**  $(str)$  input filename or filepath
- **Response** (*ob*  $ject$ ) response from POST request to sbolvalidator web page
- **Output** (str, ('GenBank', 'FASTA', 'GFF3', 'SBOL1', 'SBOL2')) the type of Output file
- **outputfile** (str, optional) provide specific outputfilename or filepath

#### **static export\_plasmidmap**(*gbfile*, *filename=None*)

Export Linear and Circular Plasmid Map for the imported GenBank file.

#### Parameters

- **gbfile**  $(str)$  a genbank file in .gb format or the path the file if not in the same folder.
- **filename** (tuple, optional) the filenames/path to the filenames for the linear and circular plasmids in tuple

Returns the version from the genbank file

Return type str

#### <span id="page-9-2"></span>**static get\_outputfile\_extension**(*Filetype*)

Get the output file extension based on the requested output language.

Parameters **Filetype** – the type of Output file

Returns the specific file extension

#### Return type str

**run\_sbolvalidator**(*Input\_file*, *Output*, *uri\_Prefix=''*, *\*\*kwargs*) Wrapper function for the SBOL Validator.

#### Parameters

- **Input\_file** (str, filename or filepath) input file or path to input file
- **Output** (str, ('GenBank', 'FASTA', 'GFF3', 'SBOL1', 'SBOL2')) the type of Output file
- **uri\_Prefix** (str, optional) " as default, URI Prefix is required for FASTA and GenBank input conversion

Returns the validity of the Response, and export output file.

Return type str, "valid: True" if the conversion is done properly

#### Keyword Arguments

• *outputfile*: specify outputfile

#### <span id="page-9-0"></span>**synbiopython.genbabel.sbmlgen**

<span id="page-9-1"></span>Synbiopython (c) Global BioFoundry Alliance 2020

Synbiopython is licensed under the MIT License.

This module is to create SBML file for ODE model using simplesbml package, which relies on libSBML.

Reference: <https://github.com/sys-bio/simplesbml>

```
class synbiopython.genbabel.sbmlgen.SBMLgen.SBMLgen
    Bases: object
```
Class to generate SBML file for ODE model.

#### Parameters

- **ODE** (list) The ODEs in the form of string stored in a list
- **Variable** (*list*) The names of variable in a list of string
- **Init** (*list*) Initial conditions for the variables in a list of values
- **ParamName** (*list*) The names of the parameters stored in a list
- **Param**  $(llist)$  The parameters values
- **ParamUnit**  $(i \text{ is } t)$  The unit for the parameter according to available unit definition

Returns SBML in str

Return type str

**static export\_sbml**(*ODE*, *Variable*, *Init*, *ParamName*, *Param*, *ParamUnit*, *\*\*kwargs*) Function to generate the SBML xml file.

<span id="page-10-1"></span><span id="page-10-0"></span>This module is the simplesbml package from <https://simplesbml.readthedocs.io/en/latest/> with minor modifications to include more unit definitions

Reference: [https://github.com/sys-bio/simplesbml/blob/master/simplesbml/\\_\\_init\\_\\_.py](https://github.com/sys-bio/simplesbml/blob/master/simplesbml/__init__.py)

**class** synbiopython.genbabel.sbmlgen.simplesbml.**sbmlModel**(*time\_units='second'*,

*extent\_units='mole'*, *sub\_units='mole'*, *level=3*, *version=1*)

Bases: object

Class to generate sbml model file using libsbml method.

#### **addAssignmentRule**(*var*, *math*)

To assign a state variable with an expression.

**Parameters** 

- **var**  $(str)$  id of the state variable
- **math**  $(str)$  expression in str

**addCompartment**(*vol=1*, *comp\_id=''*)

Create compartment of volume litres to the model.

#### **Parameters**

- **vol** (float) volume of compartment in L
- **comp\_id** (str) compartment id
- **addEvent**(*trigger*, *assignments*, *persistent=True*, *initial\_value=False*, *priority=0*, *delay=0*, *event\_id=''*)

Add event supplied with when an event is triggered and what happens using assignments in a dictionary.

#### Parameters

- **trigger**  $(str)$  define when an event is triggered (logical expression)
- $\bullet$  **assignments**  $(dict)$  keys are the variables to be modified and the values are the new values
- **persistent** (boolean) determine if the event will still be executed if trigger turns from True to False
- **initial\_value** (boolean) value of trigger before t=0
- **priority** (float) determine which event is executed, event with larger priority is executed
- **delay** (*float*) time between when the event is triggered and the assignment is implemented
- **event\_id**  $(str)$  id of the event

#### **addInitialAssignment**(*symbol*, *math*)

Describe the initial value of the variable in terms of other variables or parameters.

#### Parameters

- **symbol**  $(str)$  id of the variable
- $math(str)$  expression

**addParameter**(*param\_id*, *val*, *units='per\_second'*) Add Parameter with value and unit.

#### <span id="page-11-0"></span>Parameters

- **param\_id** (str) parameter id/name
- **val** (float) value for the parameter
- **units**  $(str)$  unit for the parameter

#### **addRateRule**(*var*, *math*, *rr\_id=''*)

Describe the derivative of the state variable wrt time as an expression.

#### Parameters

- **var**  $(str)$  id of the state variable
- **math**  $(str)$  expression in str
- **rr\_id** (str, optional) id for the reaction rate

**addReaction**(*reactants*, *products*, *expression*, *local\_params=None*, *rxn\_id=''*) Create reaction provided with reactants and products in lists

#### Parameters

- **reactants**  $(llist)$  list of species id for reactants
- **products** (list) list of species id for products
- **expression**  $(str)$  reaction rate expression
- $\bullet$  **local\_params** ( $dict$ ) keys are the param id and values are their respective values
- **rxn\_id** (str, optional) id for the reaction

#### **addSpecies**(*species\_id*, *amt*, *comp='c1'*)

Create Species with the provided amount.

#### Parameters

- **species\_id**  $(str)$  id or name of the species.
- **amt**  $(f$ loat) initial amount.
- **comp**  $(str)$  compartment id

#### **check**(*value*, *message*)

Return value to string using libsbml.

```
getCompartment(comp_id)
    Return compartment.
```

```
getDocument()
```
Return document.

```
getEvent(event_id)
    Return event.
```

```
getInitialAssignment(var)
    Return initial assignment.
```

```
getListOfCompartments()
    Return list of compartments.
```

```
getListOfEvents()
    Return list of events.
```
#### **getListOfInitialAssignments**() Return list of initial assignments.

```
getListOfParameters()
    Return list of parameters.
```
- **getListOfReactions**() Return list of reactions.
- **getListOfRules**() Return list of rules.
- **getListOfSpecies**() Return list of species.

**getModel**() Return Model.

**getParameter**(*param\_id*) Return parameter.

**getReaction**(*rxn\_id*) Return Reaction.

**getRule**(*var*) Return rule.

**getSpecies**(*species\_id*) Return Species.

**setLevelAndVersion**(*level*, *version*) Set the level and version of the SBML.

#### Parameters

- **level**  $(int)$  level of the sbml
- **version** (int) version of the sbml

```
toSBML()
```
Return the model in SBML format as strings.

synbiopython.genbabel.sbmlgen.simplesbml.**writeCode**(*doc*) Return string containing calls to functions that reproduce the model in SBML doc.

synbiopython.genbabel.sbmlgen.simplesbml.**writeCodeFromFile**(*filename*) Read the SBML format model and returns strings containing calls to functions to reproduce the model in an sbmlModel object.

synbiopython.genbabel.sbmlgen.simplesbml.**writeCodeFromString**(*sbmlstring*) Read sbmlstring as the SBML format model and return strings containing calls to functions to reproduce the model in an sbmlModel object.

#### <span id="page-12-0"></span>**synbiopython.genbabel.sedmlomexgen**

<span id="page-12-1"></span>Synbiopython (c) Global BioFoundry Alliance 2020

Synbiopython is licensed under the MIT License.

This module is to generate SEDML and COMBINE OMEX files.

**class** synbiopython.genbabel.sedmlomexgen.SEDMLOMEXgen.**SEDMLOMEXgen** Bases: object

Class to generate the SEDML and COMBINE OMEX files.

#### <span id="page-13-0"></span>**static execute\_inlineomex**(*inline\_omex*)

Execute the inline omex and generate the simulation figures.

**export\_omex**(*antimony\_str*, *phrasedml\_str*, *\*\*kwargs*) Generate COMBINE OMEX file.

#### Parameters

- **antimony\_str** (str) represent the SBML
- **phrasedml\_str** (str) represent the SEDML

Returns omex inline

#### Return type str

#### Keyword Arguments

• *outputfile*: specify outputfile

#### **static find\_between**(*s*, *first*, *last*)

Get the substring from string based on indexes.

#### Parameters

- $\mathbf{s}$  (str) string to be searched
- **first**  $(str)$  part of the string at the front
- **last**  $(str)$  part of the string at the end

#### **static get\_omexfilename**()

Return filename to the OMEX file according to the export time.

#### **static get\_sbml\_biomodel**(*Biomodels\_ID*, *\*\*kwargs*)

Get SBML model from biomodel. Use outputfile keyword argument to export the SBML model into .xml file at the specific path. A default .xml file will be generated by default at the temp directory.

Parameters **Biomodels\_ID** (str) – the ID for the Biomodels

Returns the sbml in string format

#### Return type str

#### Keyword Arguments

• *outputfile*: specify outputfile

**phrasedmltosedml**(*phrasedml\_str*, *sbml\_file*, *\*\*kwargs*)

Generate SEDML file from phrasedml. Example of phrasedml\_str: phrasedml\_str = '" model1 = model  $``\{\}'$  ... ...  $\cdots$ 

#### Parameters

- **phrasedml\_str**  $(str)$  text-based way to represent SEDML
- **sbml\_file** (str) the SBML xml file/path to the file

Returns the sedml string

#### Return type str

#### **static sbmltoantimony**(*sbmlfile*)

Get the sbml file and return the antimony string.

#### <span id="page-14-2"></span><span id="page-14-0"></span>**synbiopython.genbabel.simplednaplot**

<span id="page-14-1"></span>Synbiopython (c) Global BioFoundry Alliance 2020

Synbiopython is licensed under the MIT License.

This module is to implement the simple plotting of the gene circuit using the modified code from quickplot.py in DNAplotlib library # added quickplot style for writing Regulations. # added new Regulation type: Derepression

Reference: <https://github.com/VoigtLab/dnaplotlib>

#### Install: pip install dnaplotlib

**class** synbiopython.genbabel.simplednaplot.SimpleDNAplot.**SimpleDNAplot** Bases: object

Class to generate SBOL visual compliant gene circuit diagram. Regulation type: Connection, Activation, Repression, Derepression Each of the part will be numbered sequentially based on the part type/module from left to right starting from index 0. Example: p0-r0-c0-t0-p1-r1-c1-t1 for two modules with promoter, RBS, coding region, and terminator. Input = "p.pTet r.rbs34 c.orange.LacI t p.pLac r.rbs32 c.green.TetR t" Regulations = "c0->p1.Repression c1->p0.Repression" # The default color is black if color is not specified

#### **static compute\_dnalength**(*part*, *part\_length*)

Calculate the position for the to\_part or from\_part for plotting arrows automatically.

#### Parameters

- **part** (str) the to\_part or from\_part
- **part\_length** (list of str) all the parts with sequential numbering starting from  $\Omega$

Returns dna length

#### Return type float

**plot\_circuit**(*Input*, *Regulation=None*, *savefig=None*) Plot the SBOL-compliant gene circuit figure.

#### Parameters

- **Input**  $(str)$  Input design from users
- **Regulation** (str) Regulation strings from users
- **savefig** (str, optional) path to store the output figure

Returns max dna design length and export the gene circuit figure

#### Return type float

#### **set\_circuit\_design**(*Input*, *Regulation=None*)

Generate the dictionary list containing circuit design information.

#### Parameters

- **Input**  $(str)$  a string containing the individual type of part, followed by color and name separated by a space.
- **Regulation** (str, optional) a string containing the from part to the to\_part connected by an arrow. Type of interaction is specified after the topart followed by the color. Default color of black is used is not specified.

Returns The part information and Regulations stored in the form of list of dictionaries.

Return type list of dict

#### <span id="page-15-4"></span><span id="page-15-0"></span>**synbiopython.genbabel.utilities**

Miscellaneous functions for Genbabel package.

```
synbiopython.genbabel.utilities.getfilename()
    Return the filename based on the datetime.
```
Returns the filename in year-month-day\_hour-minute

Return type str

### <span id="page-15-1"></span>**2.1.3 Synbiopython lab\_automation module**

#### <span id="page-15-2"></span>**synbiopython.lab\_automation.containers**

<span id="page-15-3"></span>This module implements the Base class for all plates.

See synbiopython.lab\_automation.containers for more specific plate subclasses, with set number of wells, well format, etc.

```
exception synbiopython.lab_automation.containers.Plate.NoUniqueWell
    Bases: Exception
```
NoUniqueWell exception class.

**class** synbiopython.lab\_automation.containers.Plate.**Plate**(*name=None*, *wells\_data=None*,

*plate\_data=None*)

Bases: object

Base class for all plates.

See the builtin\_containers for usage classes, such as generic microplate classes (Plate96, Plate384, etc).

#### Parameters

- **name** Name or ID of the Plate as it will appear in strings and reports
- **wells\_data** A dict  $\{A1\}$ :  $\{data\}$ ,  $A2\$ ": ... }. The format of the data is left free
- **plate\_data** plate data

#### **find\_unique\_well\_by\_condition**(*condition*)

Return the unique well of the plate satisfying the condition.

The condition method should have a signature of Well=>True/False.

Raises a NoUniqueWell error if 0 or several wells satisfy the condition.

#### **find\_unique\_well\_containing**(*query*)

Return the unique well whose content contains the query.

### **get\_well\_at\_index**(*index*, *direction='row'*)

Return the well at the corresponding index.

Examples:

```
>>> plate.get_well_at_index(1) # well A1
>>> plate.get_well_at_index(2) # well A2
>>> plate.get_well_at_index(2, direction="column") # well B1
```
<span id="page-16-0"></span>**index\_to\_wellname**(*index*, *direction='row'*)

Return the name of the well at the corresponding index.

Examples:

```
>>> plate.index_to_wellname(1) # "A1"
\Rightarrow plate.get well at index(2) \# "A2"
>>> plate.get_well_at_index(2, direction="column") # "B1"
```
#### **iter\_wells**(*direction='row'*)

Iter through the wells either by row or by column.

Examples:

```
>>> for well in plate.iter_wells():
>>> print (well.name)
```
#### **list\_filtered\_wells**(*well\_filter*)

List filtered wells.

Examples:

```
>>> def condition(well):
>>> return well.volume > 50
>>> for well in myplate.list_filtered_wells(condition):
>>> print(well.name)
```
#### **list\_well\_data\_fields**()

Return all fields used in well data in the plate.

#### **list\_wells\_in\_column**(*column\_number*)

Return the list of all wells of the plate in the given column.

Examples:

```
>>> for well in plate.list_wells_in_column(5):
>>> print(well.name)
```
#### **list\_wells\_in\_row**(*row*)

Return the list of all wells of the plate in the given row.

The *row* can be either a row number (1,2,3) or row letter(s) (A,B,C).

Examples:

```
>>> for well in plate.list wells in row("H"):
>>> print(well.name)
```
#### **return\_column**(*column\_number*)

Return the list of all wells of the plate in the given column.

```
return_row(row)
```
Return the list of all wells of the plate in the given row.

The *row* can be either a row number (1,2,3) or row letter(s) (A,B,C).

- **to\_dict**(*replace\_nans\_by='null'*) Convert plate to dict.
- **to\_pandas\_dataframe**(*fields=None*, *direction='row'*) Return a dataframe with the info on each well.

#### <span id="page-17-2"></span>**well\_class**

alias of [synbiopython.lab\\_automation.containers.Well.Well](#page-17-0)

#### **wellname\_to\_index**(*wellname*, *direction='row'*)

Return the index of the well in the plate.

Examples:  $>>$  plate.wellname\_to\_index("A1") # 1  $>>$  plate.wellname\_to\_index("A2") # 2  $>>$ plate.wellname\_to\_index("A1", direction="column") # 9 (8x12 plate)

*data=None*)

**wells\_grouped\_by**(*data\_field=None*, *key=None*, *sort\_keys=False*, *ignore\_none=False*, *direction\_of\_occurence='row'*)

Return wells grouped by key.

**wells\_sorted\_by**(*sortkey*) Return wells sorted by sortkey

<span id="page-17-1"></span>This module contains a generic class for a well.

```
class synbiopython.lab_automation.containers.Well.Well(plate, row, column, name,
```
Bases: object

Generic class for a well.

#### **Parameters**

- **plate** The plate on which the well is located
- **row** The well's row (a number, starting from 0)
- **column** The well's column (a number, starting from 0)
- **name** The well's name, for instance "A1"
- **data** A dictionary storing data on the well, used in algorithms and reports.

**add\_content**(*components\_quantities*, *volume=None*, *unit\_volume='L'*)

Add content to well.

#### **Parameters**

- **components\_quantities** Dictionary of components and quantities (default: gram). Example *{"Compound\_1": 5}*.
- **volume** Volume (default: liter).
- **unit\_volume** Unit of volume (default: liter). Options: liter (L), milliliter (mL), microliter (uL), nanoliter (nL).

#### **capacity = None**

```
property coordinates
```

```
Return (well.row, well.column).
```
### **dead\_volume\_per\_transfer\_class = None**

```
empty_completely()
    Empty the well.
```
**index\_in\_plate**(*direction='row'*) Return the index of the well in the plate.

### **is\_after**(*other*, *direction='row'*)

Return whether this well is located strictly after the other well.

Example: iterate over all free wells after the last non-free well:

```
>>> direction = 'row'
>>> last_occupied_well = plate.last_nonempty_well(direction=direction)
>>> free_wells = (w for w in plate.iter_wells(direction=direction)
>>> if w.is_after(last_occupied_well))
>>> for well in free_wells: ...
```
#### **property is\_empty**

Return true if the well's volume is 0.

#### **iterate\_sources\_tree**()

Iterate through the tree of sources.

#### **pretty\_summary**()

Return a summary string of the well.

**subtract\_content**(*components\_quantities*, *volume=0*) Subtract content from well.

**to\_dict**() Convert well to dict

**property volume** Return volume.

<span id="page-18-0"></span>This module contains a class to represent the volume and quantities of a well.

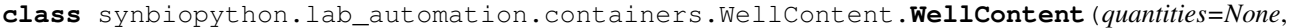

*volume=0*)

*data=None*)

Bases: object

Class to represent the volume and quantities of a well.

Having the well content represented as a separate object makes it possible to have several wells share the same content, e.g. in throughs.

```
components_as_string(separator=' ')
     Return a string representation of what's in the well mix.
```
**concentration**(*component=None*, *default=0*) Return concentration of component.

**make\_empty**() Empty the well.

```
to_dict()
```
Return a dict {volume:  $0.0001$ , quantities:  $\{ \ldots \ldots \}$  }.

#### <span id="page-18-1"></span>**synbiopython.lab\_automation.picklist**

<span id="page-18-2"></span>Classes to represent picklists and liquid transfers in general.

```
class synbiopython.lab_automation.picklist.PickList.PickList(transfers_list=(),
```
Bases: object

Representation of a list of well-to-well transfers.

#### **Parameters**

• **transfers\_list** – A list of Transfer objects that will be part of the same dispensing operation, in the order in which they are meant to be simulated.

- **data** A dict with information on the picklist.
- <span id="page-19-1"></span>**add\_transfer**(*source\_well=None*, *destination\_well=None*, *volume=None*, *data=None*, *trans-*

*fer=None*) Add a transfer to the picklist's tranfers list.

You can either provide a Transfer object with the transfer parameter, or the parameters.

**enforce\_maximum\_dispense\_volume**(*max\_dispense\_volume*)

Return a new picklist were every too-large dispense is broken down into smaller dispenses.

**static merge\_picklists**(*picklists\_list*)

Merge the list of picklists into a single picklist.

The transfers in the final picklist are the concatenation of the transfers in the different picklists, in the order in which they appear in the list.

**restricted\_to**(*transfer\_filter=None*, *source\_well=None*, *destination\_well=None*)

Return a version of the picklist restricted to transfers with the right source/destination well.

You can provide source\_well and destination\_well or alternatively just a function transfer\_filter with signature (transfer)=>True/False that will be used to filter out transfers (for which it returns false).

```
simulate(content_field='content', inplace=True)
     Simulate the execution of the picklist.
```

```
sorted_by(sorting_method='source_well')
```
Return a new version of the picklist sorted by some parameter.

The sorting\_method is either the name of an attribute of the transfers, such as "source\_well", or a function f(transfer) -> value.

#### **to\_plain\_string**()

Return the list of transfers in human-readable format.

```
to_plain_textfile(filename)
```
Write the picklist in a file in a human reable format.

#### **total\_transferred\_volume**()

Return the sum of all volumes from all transfers.

<span id="page-19-0"></span>**class** synbiopython.lab\_automation.picklist.Transfer.**Transfer**(*source\_well*, *des-*

*tination\_well*, *volume*, *data=None*)

Bases: object

Class representing a transfer from a source well to a destination well.

#### **Parameters**

- **source\_well** A Well object from which to transfer.
- **destination\_well** A Well object to which to transfer.
- **volume** Volume to be transferred, expressed in liters.
- **data** A dict containing any useful information about the transfer. This information can be used later e.g. as parameters for the transfer when exporting a picklist.

```
apply()
```

```
to_plain_string()
```
Return "Transfer {volume}L from {source\_well} into {dest\_well}".

```
to_short_string()
    Return "Transfer {volume}L {source_well} -> {dest_well}".
```

```
with_new_volume(new_volume)
```
Return a version of the transfer with a new volume.

```
exception synbiopython.lab_automation.picklist.Transfer.TransferError
    Bases: ValueError
```
#### <span id="page-20-0"></span>**synbiopython.lab\_automation.tools**

Miscellaneous useful functions.

In particular, methods for converting to and from plate coordinates.

- synbiopython.lab\_automation.tools.**find\_best\_volume\_unit**(*vols*) Find the best volume unit for a list of volumes.
- synbiopython.lab\_automation.tools.**human\_seq\_size**(*n*) Return the given sequence as a human friendly 35b, 1.4k, 15k, etc.

synbiopython.lab\_automation.tools.**human\_volume**(*vol*, *unit='auto'*) Return a human-readable volume.

```
synbiopython.lab_automation.tools.replace_nans_in_dict(dictionary, re-
```
*place\_by='null'*)

Replace NaNs in a dictionary with a string.

#### Parameters

- **dictionary** (dict) the dictionary
- **replace\_by** (str) replacement

synbiopython.lab\_automation.tools.**round\_at**(*value*, *rounding=None*) Round value at the nearest rounding.

Parameters **value** – the value to round

# **CHAPTER**

# **THREE**

# **INDICES AND TABLES**

- <span id="page-22-0"></span>• genindex
- modindex
- search

# **PYTHON MODULE INDEX**

#### <span id="page-24-0"></span>s

synbiopython, [3](#page-6-0) synbiopython.codon, [3](#page-6-2) synbiopython.codon.table, [3](#page-6-3) synbiopython.codon.taxonomy\_utils, [4](#page-7-0) synbiopython.codon.utils, [4](#page-7-1) synbiopython.genbabel, [5](#page-8-0) synbiopython.genbabel.gensbolconv, [5](#page-8-1) synbiopython.genbabel.gensbolconv.GenSBOLconv, [5](#page-8-2) synbiopython.genbabel.sbmlgen, [6](#page-9-0) synbiopython.genbabel.sbmlgen.SBMLgen, [6](#page-9-1) synbiopython.genbabel.sbmlgen.simplesbml, [7](#page-10-0) synbiopython.genbabel.sedmlomexgen, [9](#page-12-0) synbiopython.genbabel.sedmlomexgen.SEDMLOMEXgen,  $\mathbf Q$ synbiopython.genbabel.simplednaplot, [11](#page-14-0) synbiopython.genbabel.simplednaplot.SimpleDNAplot, [11](#page-14-1) synbiopython.genbabel.utilities, [12](#page-15-0) synbiopython.lab\_automation, [12](#page-15-1) synbiopython.lab\_automation.containers, [12](#page-15-2) synbiopython.lab\_automation.containers.Plate, [12](#page-15-3) synbiopython.lab\_automation.containers.Well, [14](#page-17-1) synbiopython.lab\_automation.containers.WellContent, [15](#page-18-0) synbiopython.lab\_automation.picklist, [15](#page-18-1) synbiopython.lab\_automation.picklist.PickList, [15](#page-18-2) synbiopython.lab\_automation.picklist.Transfer, [16](#page-19-0) synbiopython.lab\_automation.tools, [17](#page-20-0)

# **INDEX**

components\_as\_string() (*synbiopy-*

# <span id="page-26-0"></span>A

access\_sbolvalidator() (*synbiopython.genbabel.gensbolconv.GenSBOLconv.GenSBOLconv static method*), [5](#page-8-3) add\_content() (*synbiopython.lab\_automation.containers.Well.Well method*), [14](#page-17-2) add\_transfer() (*synbiopython.lab\_automation.picklist.PickList.PickList method*), [16](#page-19-1) addAssignmentRule() (*synbiopython.genbabel.sbmlgen.simplesbml.sbmlModel method*), [7](#page-10-1) addCompartment() (*synbiopython.genbabel.sbmlgen.simplesbml.sbmlModel method*), [7](#page-10-1) addEvent () (*synbiopython.genbabel.sbmlgen.simplesbml.sbmlModel method*), [7](#page-10-1) addInitialAssignment() (*synbiopython.genbabel.sbmlgen.simplesbml.sbmlModel method*), [7](#page-10-1) addParameter() (*synbiopython.genbabel.sbmlgen.simplesbml.sbmlModel method*), [7](#page-10-1) addRateRule() (*synbiopython.genbabel.sbmlgen.simplesbml.sbmlModel method*), [8](#page-11-0) addReaction() (*synbiopython.genbabel.sbmlgen.simplesbml.sbmlModel method*), [8](#page-11-0) addSpecies() (*synbiopython.genbabel.sbmlgen.simplesbml.sbmlModel method*), [8](#page-11-0) apply()(*synbiopython.lab\_automation.picklist.Transfer.Tempfert\_plasmidmap()* (*synbiopymethod*), [16](#page-19-1) C capacity (*synbiopython.lab\_automation.containers.Well.Well attribute*), [14](#page-17-2) check() (*synbiopython.genbabel.sbmlgen.simplesbml.sbmlModel thon.lab\_automation.containers.WellContent.WellContent method*), [15](#page-18-3) compute\_dnalength() (*synbiopython.genbabel.simplednaplot.SimpleDNAplot.SimpleDNAplot static method*), [11](#page-14-2) concentration() (*synbiopython.lab\_automation.containers.WellContent.WellContent method*), [15](#page-18-3) coordinates() (*synbiopython.lab\_automation.containers.Well.Well property*), [14](#page-17-2) D dead\_volume\_per\_transfer\_class (*synbiopython.lab\_automation.containers.Well.Well attribute*), [14](#page-17-2) E empty\_completely() (*synbiopython.lab\_automation.containers.Well.Well method*), [14](#page-17-2) enforce\_maximum\_dispense\_volume() (*synbiopython.lab\_automation.picklist.PickList.PickList method*), [16](#page-19-1) execute\_inlineomex() (*synbiopython.genbabel.sedmlomexgen.SEDMLOMEXgen.SEDMLOMEXgen static method*), [9](#page-12-2) export omex() (*synbiopython.genbabel.sedmlomexgen.SEDMLOMEXgen.SEDMLOMEXgen method*), [10](#page-13-0) export\_outputfile() (*synbiopython.genbabel.gensbolconv.GenSBOLconv.GenSBOLconv method*), [5](#page-8-3) *thon.genbabel.gensbolconv.GenSBOLconv.GenSBOLconv static method*), [5](#page-8-3) export\_sbml() (*synbiopython.genbabel.sbmlgen.SBMLgen.SBMLgen static method*), [6](#page-9-2)

*method*), [8](#page-11-0)

#### F find\_best\_volume\_unit() (*in module synbiopython.lab\_automation.tools*), [17](#page-20-1) find between() (*synbiopython.genbabel.sedmlomexgen.SEDMLOMEXgen.SEDMLOMEXgen thon.genbabel.sbmlgen.simplesbml.sbmlModel static method*), [10](#page-13-0) find\_unique\_well\_by\_condition() (*synbiopython.lab\_automation.containers.Plate.Plate method*), [12](#page-15-4) find\_unique\_well\_containing() (*synbiopython.lab\_automation.containers.Plate.Plate method*), [12](#page-15-4) G GenSBOLconv (*class in synbiopython.genbabel.gensbolconv.GenSBOLconv*), [5](#page-8-3) get\_omexfilename() (*synbiopython.genbabel.sedmlomexgen.SEDMLOMEXgen.SEDMLOMEXgen*<sup>()</sup> (*synbiopystatic method*), [10](#page-13-0) get\_organism\_name() (*in module synbiopython.codon.taxonomy\_utils*), [4](#page-7-2) get\_outputfile\_extension() (*synbiopython.genbabel.gensbolconv.GenSBOLconv.GenSBOLconv static method*), [6](#page-9-2) get\_sbml\_biomodel() (*synbiopython.genbabel.sedmlomexgen.SEDMLOMEXgen.SEDMLOMEXgen method*), [9](#page-12-2) *static method*), [10](#page-13-0) get\_table() (*in module synbiopython.codon.table*), [3](#page-6-4) get\_tax\_id() (*in module synbiopython.codon.taxonomy\_utils*), [4](#page-7-2) get\_well\_at\_index() (*synbiopython.lab\_automation.containers.Plate.Plate method*), [12](#page-15-4) getCompartment() (*synbiopython.genbabel.sbmlgen.simplesbml.sbmlModel method*), [8](#page-11-0) getDocument() (*synbiopython.genbabel.sbmlgen.simplesbml.sbmlModel method*), [8](#page-11-0) getEvent() (*synbiopython.genbabel.sbmlgen.simplesbml.sbmlModel method*), [8](#page-11-0) getfilename() (*in module synbiopython.genbabel.utilities*), [12](#page-15-4) getInitialAssignment() (*synbiopython.genbabel.sbmlgen.simplesbml.sbmlModel method*), [8](#page-11-0) getListOfCompartments() (*synbiopython.genbabel.sbmlgen.simplesbml.sbmlModel method*), [8](#page-11-0) getListOfInitialAssignments() (*synbiopython.genbabel.sbmlgen.simplesbml.sbmlModel method*), [8](#page-11-0) getListOfParameters() (*synbiopymethod*), [8](#page-11-0) getListOfReactions() (*synbiopython.genbabel.sbmlgen.simplesbml.sbmlModel method*), [9](#page-12-2) getListOfRules() (*synbiopython.genbabel.sbmlgen.simplesbml.sbmlModel method*), [9](#page-12-2) getListOfSpecies() (*synbiopython.genbabel.sbmlgen.simplesbml.sbmlModel method*), [9](#page-12-2) getModel() (*synbiopython.genbabel.sbmlgen.simplesbml.sbmlModel method*), [9](#page-12-2) *thon.genbabel.sbmlgen.simplesbml.sbmlModel method*), [9](#page-12-2) getReaction() (*synbiopython.genbabel.sbmlgen.simplesbml.sbmlModel method*), [9](#page-12-2) getRule() (*synbiopython.genbabel.sbmlgen.simplesbml.sbmlModel* getSpecies() (*synbiopython.genbabel.sbmlgen.simplesbml.sbmlModel method*), [9](#page-12-2) H human\_seq\_size() (*in module synbiopython.lab\_automation.tools*), [17](#page-20-1) human\_volume() (*in module synbiopython.lab\_automation.tools*), [17](#page-20-1) I index\_in\_plate() (*synbiopython.lab\_automation.containers.Well.Well method*), [14](#page-17-2) index\_to\_wellname() (*synbiopython.lab\_automation.containers.Plate.Plate method*), [12](#page-15-4) is\_after() (*synbiopython.lab\_automation.containers.Well.Well method*), [14](#page-17-2) is\_empty() (*synbiopython.lab\_automation.containers.Well.Well property*), [15](#page-18-3) iter\_wells() (*synbiopy-*

getListOfEvents() (*synbiopython.genbabel.sbmlgen.simplesbml.sbmlModel method*), [8](#page-11-0)

*thon.lab\_automation.containers.Plate.Plate*

*method*), [13](#page-16-0)

iterate sources tree() (*synbiopython.lab\_automation.containers.Well.Well method*), [15](#page-18-3)

# L

list\_filtered\_wells() (*synbiopython.lab\_automation.containers.Plate.Plate method*), [13](#page-16-0) list\_well\_data\_fields() (*synbiopython.lab\_automation.containers.Plate.Plate method*), [13](#page-16-0) list\_wells\_in\_column() (*synbiopython.lab\_automation.containers.Plate.Plate method*), [13](#page-16-0) list\_wells\_in\_row() (*synbiopython.lab\_automation.containers.Plate.Plate*

[14](#page-17-2) synbiopython.lab automation.containers.WellCont [15](#page-18-3) synbiopython.lab\_automation.picklist, [15](#page-18-3) synbiopython.lab automation.picklist.PickList, [15](#page-18-3) synbiopython.lab\_automation.picklist.Transfer, [16](#page-19-1) synbiopython.lab\_automation.tools, [17](#page-20-1)

synbiopython.lab automation.containers.Well,

### N

NoUniqueWell, [12](#page-15-4)

# O

optimise() (*in module synbiopython.codon.utils*), [4](#page-7-2)

# M

*method*), [13](#page-16-0)

make\_empty() (*synbiopython.lab\_automation.containers.WellContent.WellContent* phrasedmltosedml() (*synbiopymethod*), [15](#page-18-3) merge\_picklists() (*synbiopython.lab\_automation.picklist.PickList.PickList static method*), [16](#page-19-1) module synbiopython, [3](#page-6-4) synbiopython.codon, [3](#page-6-4) synbiopython.codon.table, [3](#page-6-4) synbiopython.codon.taxonomy\_utils, [4](#page-7-2) synbiopython.codon.utils, [4](#page-7-2) synbiopython.genbabel, [5](#page-8-3) synbiopython.genbabel.gensbolconv, [5](#page-8-3) synbiopython.genbabel.gensbolconv.GenSBOLconv, [5](#page-8-3) synbiopython.genbabel.sbmlgen, [6](#page-9-2) synbiopython.genbabel.sbmlgen.SBMLgen, [6](#page-9-2) synbiopython.genbabel.sbmlgen.simplesbml, [7](#page-10-1) synbiopython.genbabel.sedmlomexgen, [9](#page-12-2) synbiopython.genbabel.sedmlomexgen.SEDMLOMEXOgethod, [13](#page-16-0) [9](#page-12-2) synbiopython.genbabel.simplednaplot, [11](#page-14-2) synbiopython.genbabel.simplednaplot.SimplebMAplot, (in module synbiopy-[11](#page-14-2) synbiopython.genbabel.utilities, [12](#page-15-4) synbiopython.lab automation, [12](#page-15-4) synbiopython.lab\_automation.containers, [12](#page-15-4) synbiopython.lab\_automation.container $\mathbb{S}$ .Plate, [12](#page-15-4) P *thon.genbabel.sedmlomexgen.SEDMLOMEXgen.SEDMLOMEXgen method*), [10](#page-13-0) PickList (*class in synbiopython.lab\_automation.picklist.PickList*), [15](#page-18-3) Plate (*class in synbiopython.lab\_automation.containers.Plate*), [12](#page-15-4) plot\_circuit() (*synbiopython.genbabel.simplednaplot.SimpleDNAplot.SimpleDNAplot method*), [11](#page-14-2) pretty\_summary() (*synbiopython.lab\_automation.containers.Well.Well method*), [15](#page-18-3) replace\_nans\_in\_dict() (*in module synbiopython.lab\_automation.tools*), [17](#page-20-1) restricted\_to() (*synbiopython.lab\_automation.picklist.PickList.PickList method*), [16](#page-19-1) return\_column() (*synbiopython.lab\_automation.containers.Plate.Plate* return\_row() (*synbiopython.lab\_automation.containers.Plate.Plate method*), [13](#page-16-0) *thon.lab\_automation.tools*), [17](#page-20-1) run\_sbolvalidator() (*synbiopython.genbabel.gensbolconv.GenSBOLconv.GenSBOLconv method*), [6](#page-9-2) sample() (*in module synbiopython.codon.utils*), [4](#page-7-2)

SBMLgen (*class in synbiopython.genbabel.sbmlgen.SBMLgen*), [6](#page-9-2) sbmlModel (*class in synbiopython.genbabel.sbmlgen.simplesbml*), [7](#page-10-1) sbmltoantimony() *thon.genbabel.sedmlomexgen.SEDMLOMEXgen.SEDMLOMEX[gen](#page-15-4)* module, 12*static method*), [10](#page-13-0) SEDMLOMEXgen (*class in synbiopython.genbabel.sedmlomexgen.SEDMLOMEXgen*), synbiopython.lab\_automation.containers [9](#page-12-2) set\_circuit\_design() (*synbiopy-*thon.genbabel.simplednaplot.SimpleDNAplot.SimpleDNApdatLe, [12](#page-15-4) *method*), [11](#page-14-2) setLevelAndVersion() (*synbiopython.genbabel.sbmlgen.simplesbml.sbmlModel method*), [9](#page-12-2) SimpleDNAplot (*class in synbiopython.genbabel.simplednaplot.SimpleDNAplot*), [11](#page-14-2) simulate() (*synbiopython.lab\_automation.picklist.PickList.PickList method*), [16](#page-19-1) sorted\_by() (*synbiopython.lab\_automation.picklist.PickList.PickList method*), [16](#page-19-1) subtract\_content() (*synbiopython.lab\_automation.containers.Well.Well method*), [15](#page-18-3) synbiopython module, [3](#page-6-4) synbiopython.codon module, [3](#page-6-4) synbiopython.codon.table module, [3](#page-6-4) synbiopython.codon.taxonomy\_utils module, [4](#page-7-2) synbiopython.codon.utils module, [4](#page-7-2) synbiopython.genbabel module, [5](#page-8-3) synbiopython.genbabel.gensbolconv module, [5](#page-8-3) synbiopython.genbabel.gensbolconv.GenSBOLconv module, [5](#page-8-3) synbiopython.genbabel.sbmlgen module, [6](#page-9-2) synbiopython.genbabel.sbmlgen.SBMLgen module, [6](#page-9-2) synbiopython.genbabel.sbmlgen.simplesbml module, [7](#page-10-1) synbiopython.genbabel.sedmlomexgen module, [9](#page-12-2) synbiopython.genbabel.sedmlomexgen.SEDMLQWEXgetransferred\_volume() (synbiopymodule, [9](#page-12-2) synbiopython.genbabel.simplednaplot module, [11](#page-14-2) synbiopython.genbabel.simplednaplot.SimpleDNAplot module, [11](#page-14-2) (synbiopy- synbiopython.genbabel.utilities synbiopython.lab\_automation module, [12](#page-15-4) module, [12](#page-15-4) synbiopython.lab\_automation.containers.Plate synbiopython.lab\_automation.containers.Well module, [14](#page-17-2) synbiopython.lab\_automation.containers.WellContent module, [15](#page-18-3) synbiopython.lab\_automation.picklist module, [15](#page-18-3) synbiopython.lab\_automation.picklist.PickList module, [15](#page-18-3) synbiopython.lab\_automation.picklist.Transfer module, [16](#page-19-1) synbiopython.lab\_automation.tools module, [17](#page-20-1) T to\_dict() (*synbiopython.lab\_automation.containers.Plate.Plate method*), [13](#page-16-0) to\_dict() (*synbiopython.lab\_automation.containers.Well.Well method*), [15](#page-18-3) to\_dict() (*synbiopython.lab\_automation.containers.WellContent.WellContent method*), [15](#page-18-3) to\_pandas\_dataframe() (*synbiopython.lab\_automation.containers.Plate.Plate method*), [13](#page-16-0) to\_plain\_string() (*synbiopython.lab\_automation.picklist.PickList.PickList method*), [16](#page-19-1) to plain string() (*synbiopython.lab\_automation.picklist.Transfer.Transfer method*), [16](#page-19-1) to\_plain\_textfile() (*synbiopython.lab\_automation.picklist.PickList.PickList method*), [16](#page-19-1) to\_short\_string() (*synbiopython.lab\_automation.picklist.Transfer.Transfer method*), [16](#page-19-1) toSBML() (*synbiopython.genbabel.sbmlgen.simplesbml.sbmlModel method*), [9](#page-12-2) *thon.lab\_automation.picklist.PickList.PickList*

*method*), [16](#page-19-1) Transfer (*class in synbiopython.lab\_automation.picklist.Transfer*), [16](#page-19-1) TransferError, [17](#page-20-1)

# V

volume() (*synbiopython.lab\_automation.containers.Well.Well property*), [15](#page-18-3)

# W

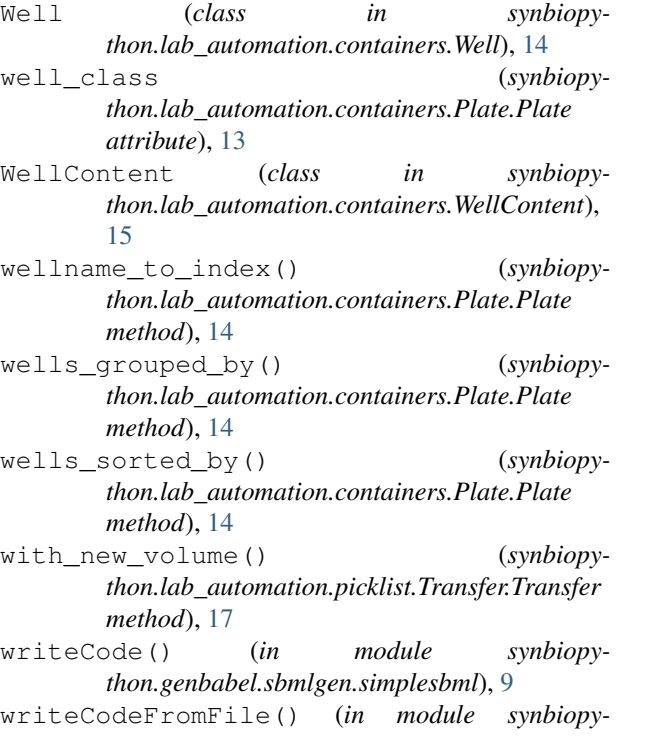

*thon.genbabel.sbmlgen.simplesbml*), [9](#page-12-2) writeCodeFromString() (*in module synbiopython.genbabel.sbmlgen.simplesbml*), [9](#page-12-2)